# **Table of Contents**

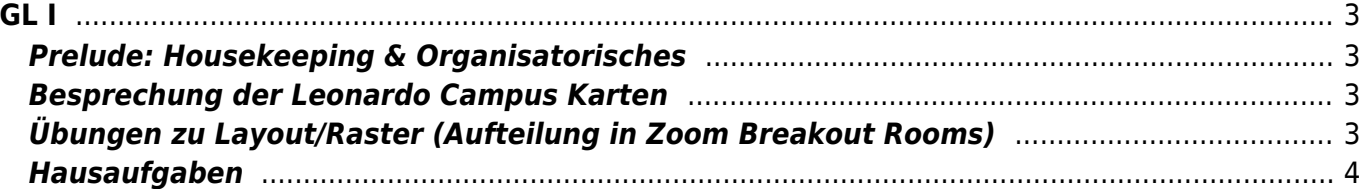

 $GL I$ 

# <span id="page-2-0"></span>**GL I**

#### **Grundlagen der Gestaltung 1 Ordnung, Struktur: Komposition, Layout/Raster, Übungen**

Prof. Felix Beck, Anton Chertkov (Tutor) Dienstag, 13. April 2021 Online Session via Zoom

## <span id="page-2-1"></span>**Prelude: Housekeeping & Organisatorisches**

- 1. Einstieg: Gibt es wichtige Dinge, die es zu besprechen gibt?
- 2. Überblick zum heutigen Ablauf
- 3. Anwesenheitsliste checken
- 4. Ergebnisse und Erlebnisse zu den Hausaufgaben (Darstellung der Begriffe Kunst, Design, Kampf, Schlaf und Hobby)  $\pmb{\times}$

(Bild rechts: Arbeit von Binta Eisele)

### <span id="page-2-2"></span>**Besprechung der Leonardo Campus Karten**

Die Studierenden teilen Ihre Ergebnisse in Mattermost und präsentieren diese.

**Pause 15 min** (Während der Pause: Bereiten Sie Ihren Arbeitsplatz vor, um an diesem großflächig mit Wasserfarben arbeiten zu können.)

## <span id="page-2-3"></span>**Übungen zu Layout/Raster (Aufteilung in Zoom Breakout Rooms)**

- 1. Nehmen Sie eine Tageszeitung und wählen Sie eine beliebige Seite. Nehmen Sie ein langes Lineal und zeichnen Sie mit einem dicken Rotstift Linien ein von denen Sie denken, dass diese Teil eines Gestaltungsrasters sein könnten. Zeichnen Sie lieber mehr als zu wenig dieser Linien ein. Untersuchen Sie die Begrenzungen von Elementen zueinander und das Verhältnis der Ränder von Textblöcken etwa zur Blattseite. Versuchen Sie einen Überblick darüber zu bekommen wo Textspalten verlaufen. Welche weiteren Elemente gibt es? (Footer, Header, Seitenangabe, etc.)
- 2. Übermalen Sie nun die Inhalte auf der aufgeschlagenen Seite mit Wasserfarben. Malen Sie Dunkelgraue Blöcke an die Stellen an denen Überschriften stehen und benutzen Sie hellgraue Blöcke für Textblöcke und Bilder.

3. Wiederholen Sie diese Schritte mit einem Magazin und einem Buch.

Beispiele Zeitung:  $\mathbf{x} \parallel \mathbf{x}$ 

Beispiele Magazin:  $\times$   $\,$   $\times$ 

Beispiel Buch:  $\pmb{\times}$ 

Diskussion in der Gruppe: Was fällt Ihnen auf? Welche Hierachiestufen lassen sich für die Inhalte erkennen? Welche Sachverhalte können recht einfach übertragen werden auf beispielsweise nachfolgende Seiten. Was sind die Unterschiede zwischen den einzelnen Formaten? Welche Anpassungen müßten für Formatadaptionen gemacht werden? Teilen Sie Ihre Ergebnisse mit der Gruppe.

## <span id="page-3-0"></span>**Hausaufgaben**

#### **Hausaufgaben für nächste Woche (20.04.)**

- 1. Beenden der [Layout/Raster Übung](https://hardmood.info/doku.php/uebung_layout)
- 2. Machen Sie 350 Fotos von Blatt Strukturen (Blätter = die Dinger, die im Herbst von den Bäumen fallen) und posten Sie diese von folgendem Twitter Account: <https://twitter.com/derubung> [\(@derubung](https://twitter.com/derubung)). [Hier](https://de.wikipedia.org/wiki/Blatt_(Pflanze)#/media/Datei:Still0002.jpg) ein Beispiel. Das Passwort um sich bei diesem Account einloggen zu können wurde via Mattermost mitgeteilt. Bei 14 Studierenden entsteht so schnell ein Pool von ±4900 Bildernaus dem in zukünftigen Aufgaben geschöpft werden kann (Stichwort [Crowdsourcing](https://en.wikipedia.org/wiki/))!
- 3. Suchen Sie aus den eigenen 350 Fotos 7 Blattabbildungen mit interessanten Strukturen aus. Diese 7 übertragen Sie zeichnerisch auf ein DIN A3 Blatt (siehe auch [diese Beispiele](https://hardmood.info/doku.php/blattstrukturen#beispiele)). Experimentieren Sie mit Ihrem Layout und der Anordnung der Zeichnungen auf der DIN A3 Seite. So macht es beispielsweise Sinn, wie im unteren Bild, verschiedene Möglichkeiten anzuscribbeln. Reflektieren Sie dabei über Ihre eigene Vorgehensweise. Was funktioniert gut? Was sagt ihr Bauchgefühl über eine mögliche Anordnung?  $\pmb{\times}$
- 4. Laden Sie am Ende alle Daten in Ihren Sciebo Ordner. Benutzen Sie die folgende Ordner Struktur:
	- Ordner mit Ihrem Namen
		- 1. Unterordner mit 7 ausgewählten Bildern und dem PDF ihrer Zeichnungen

#### From: <https://hardmood.info/> - **hardmood.info**

Permanent link: **[https://hardmood.info/doku.php/13\\_04\\_21?rev=1618562101](https://hardmood.info/doku.php/13_04_21?rev=1618562101)**

Last update: **2023/10/17 12:57**

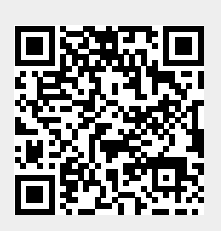